# Digital literacy

| Application              | A computer program, sometimes referred to as an app.                                                                             |
|--------------------------|----------------------------------------------------------------------------------------------------|
| Desktop                  | A tower computer that needs a mouse, keyboard and monitor, that remains in one place.                                            |
| Digital device           | Electronic devices that operate off a binary system in Is and Os.                                                                |
| Edit                     | To change and amend something.                                                                                                   |
| Film                     | Recorded moving pictures, that can make up a clip or film.                                                                       |
| Film editing<br>software | Software with editing abilities to cut, crop and add effects to video footage.                                                   |
| Graphics                 | The use of images or visuals designed to communicate, demonstrate a concept or promote something.                                |
| Import (software)        | To pull another file into software, to place, edit and manipulate.                                                               |
| Key events               | Important parts within a narrative or a particular period in time.                                                               |
| Laptop                   | A compact computer that is easy to carry and move around.                                                                        |
| Plan                     | An idea about how to do something in future.                                                                                     |
| Recording (media)        | To capture sounds or video footage, using an electronic device.                                                                  |
| Sound effects            | Sounds to enhance an event or bring fantasy aspects to life in a film or other media, for example, the whoosh of a time machine. |
| Time code                | Time references on film or animations.                                                                                           |
| Video                    | Recorded moving pictures, that can make up a clip or film.                                                                       |
| Voiceover                | A voice recording which overlays a video or presentation.                                                                        |

## Did you know?

Digital sound waves can be viewed and edited on a computer. They look like this:

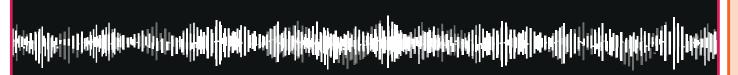

# Key facts

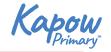

Transitions are visual effects that can be applied to occur in-between digital media (slides, images or video clips).

#### Morph

The media appears from a selected corner.

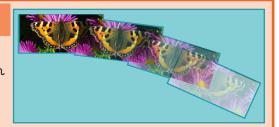

#### Cross zoom

The media zooms and fades in from the middle.

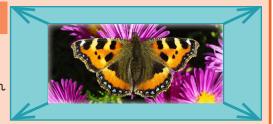

### Peel off

The page peels off to reveal the media.

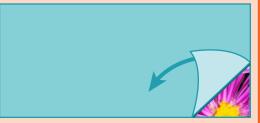

### Dip to black

The media fades to a black screen.

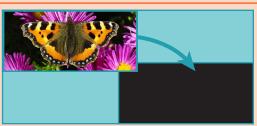

### Directional wipe

The media appears from a selected side.

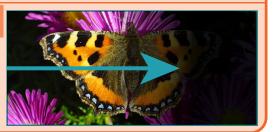